## CONSULTER DOSSIER (Cdap) PROFIL T6

Le service Cdap vous permet, en tant que partenaire, après la signature d'une convention et d'un contrat de service avec la Caf, de consulter les données des dossiers allocataires.

Les données proposées diffèrent d'un profil métier à un autre.

Seul l'onglet «fiche de synthèse» est disponible pour tous les partenaires.

**Profil T6 - CPAM** : ce profil est destiné aux agents habilités des Caisses Primaires d'Assurance Maladie.

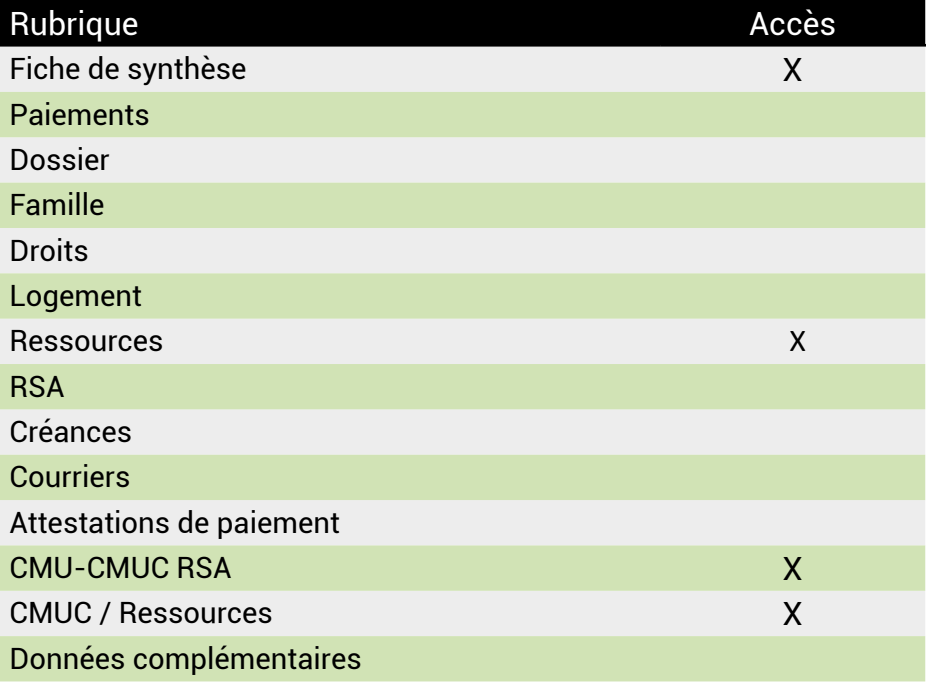

## **Se connecter à Mon Compte Partenaire**

Connectez-vous au site caf.fr et cliquez sur l'onglet « Partenaires»

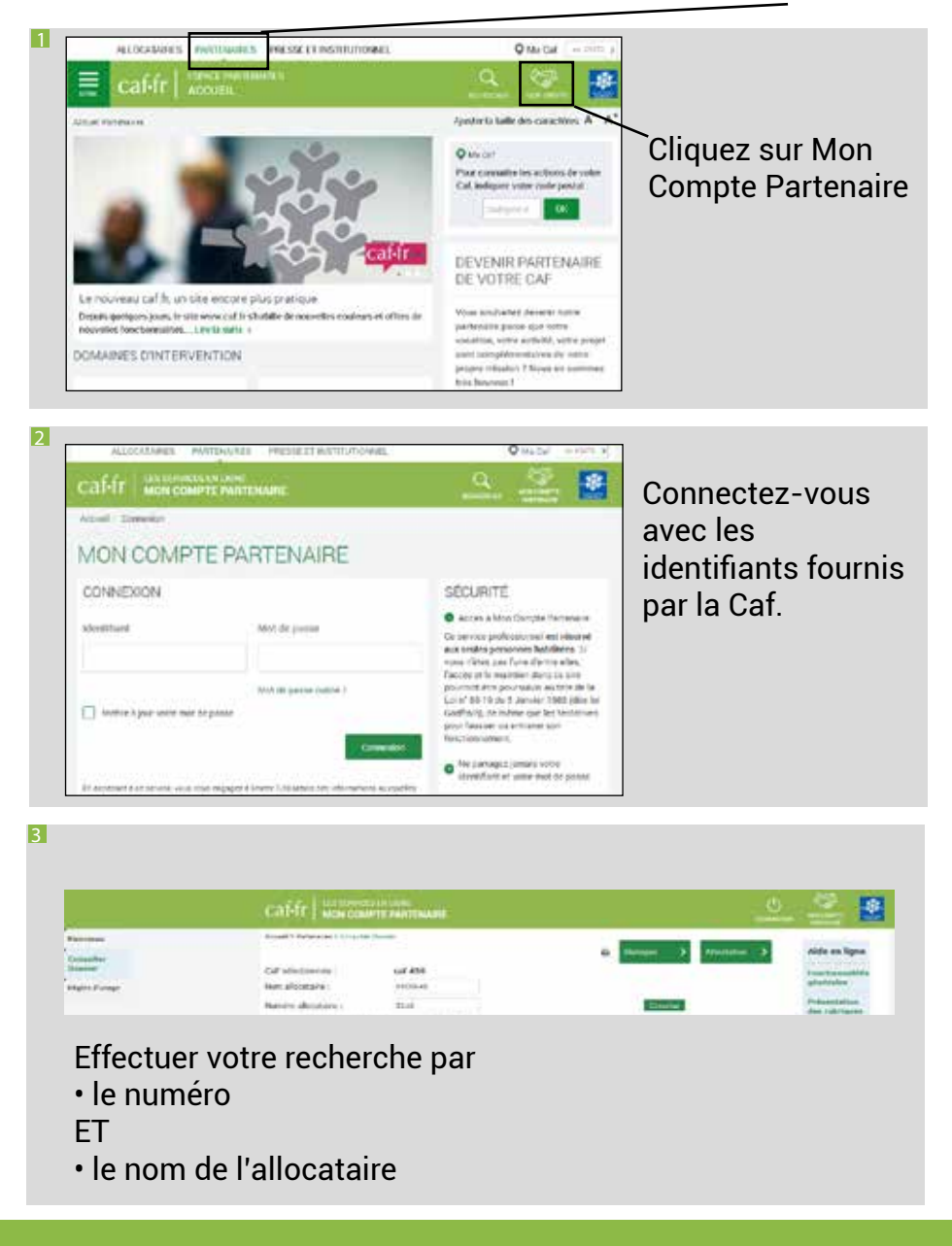